# BGP Fundamentals

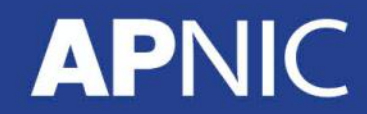

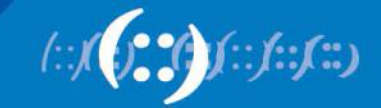

### **Border Gateway Protocol - BGP**

- Runs over TCP (port 179)
	- TCP connection required before BGP session
	- need to be reachable!
- Path vector routing protocol
	- Best path selection based on path attributes
	- Route: destination and the attributes of the path to reach the destination
- Incremental BGP updates

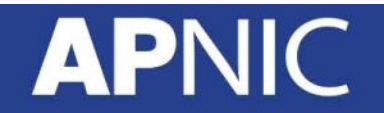

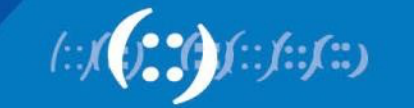

# **Path Vector Routing Protocol**

- A path vector routing protocol is used to span different autonomous systems
	- It defines a route as a collection of number of ASes that it passes through from source AS to destination AS
	- This list of ASes are called AS path and used to avoid routing loop
	- AS path is also used to select path to destination

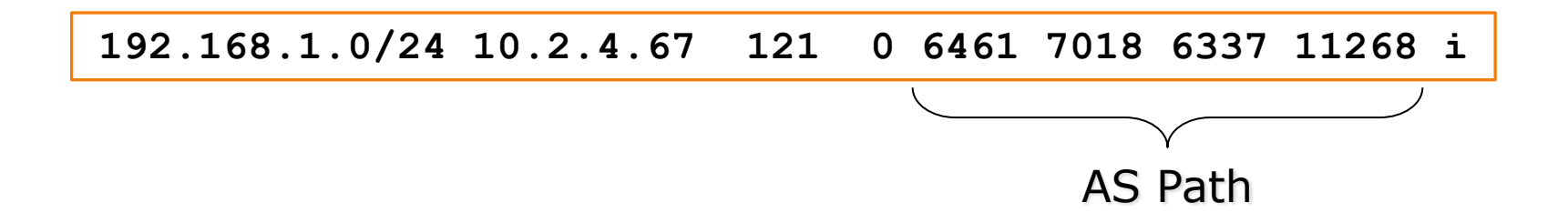

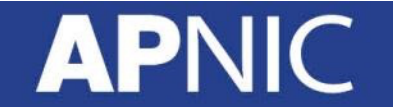

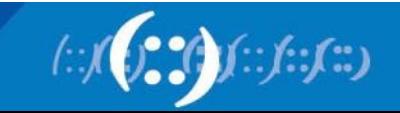

### **Internal & External BGP**

### • eBGP used to:

- Exchange networks/routes between ASes
	- Aggregates and sub-aggregates
- Implement routing policies
	- To manipulate inbound and outbound traffic
- **iBGP** is used to:
	- Carry customer networks/prefixes
	- Internet routes (some or all) across the AS backbone

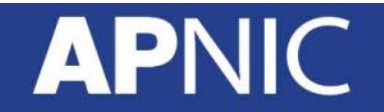

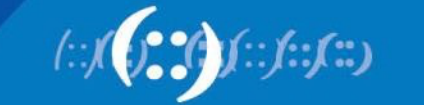

### **BGP Message Types**

### • Open:

- After a TCP connection has been established between two BGP routers, an Open message is sent
	- Once the open message is confirmed (keepalive), the BGP session is established – become BGP peers/neighbors!
- Contains:
	- Sender's ASN
	- BGP version
	- BGP router ID
	- Hold-time (3 x keepalive interval)
	- \*Optionally authentication information

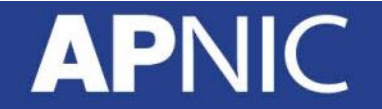

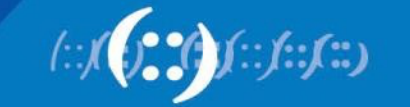

### **BGP Message Types**

- Keepalive:
	- Exchanged initially to acknowledge Open messages
	- Exchanged periodically (60 secs) to maintain BGP session
		- Dataless packet

### • Update:

- BGP peers exchange network information through Update messages
	- One update for each path!

#### – Contains:

- Withdrawn routes routes that are no more reachable  $\leq$  prefix, length  $\geq$
- Path attributes attributes for this path to reach the destinations specified by the NLRI
- NLRI list of networks reachable through this path  $\leq$  prefix, length  $\geq$

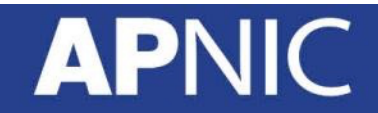

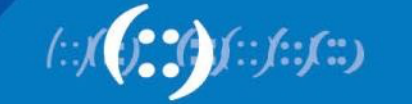

### **BGP Message Types**

### • Notification:

- Sent when an error condition is detected
- The BGP session is torn down immediately!
- Contains:
	- Error code
	- Error sub-code
	- Data related to error

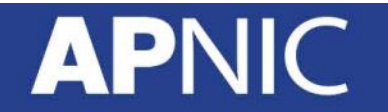

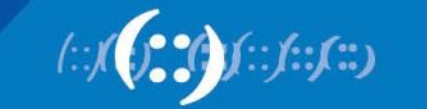

# **BGP Neighbor States**

- A BGP router goes through six different states – Idle
	- The router is looking for a route to its neighbor

#### – Connect

- BGP router moves from Idle to Connect state if it has found a route to its neighbor, and has started the TCP handshake
- If the TCP session successful, sends an Open message (and transitions to OpenSent)
- Else, move to Active state

#### – Active

- A router transitions to Active state if the initial TCP connection was not successful (in Connect state)
- Restarts the TCP connection
- If successful, sends an Open message
- Else, falls back to Idle state

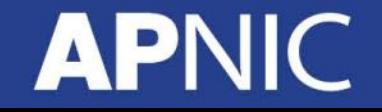

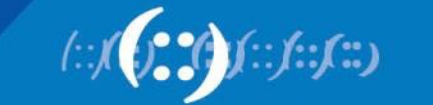

# **BGP Neighbor States**

#### – OpenSent

- An Open message has been sent to the neighbor
- Waiting for an Open message from neighbor
- If it receives an Open message and there are no mismatches (*version, source addr same as TCP addr, ASN, router-ID, TTL, md5*), sends Keepalive, moves to OpenConfirm
- Else (if mismatches/errors), sent Notification and falls back to Idle

#### – OpenConfirm

- waiting for the initial Keepalive
- If received, transitions to Established
- If holdtimer expires or Notification received, moves to Idle

#### – Established

- The BGP neighbor relationship (session) is established!
- Routing information can now be exchanged
- If holdtimer expires/error, moves back to Idle

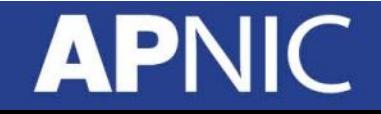

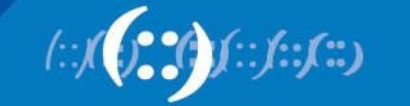

### **BGP State Machine**

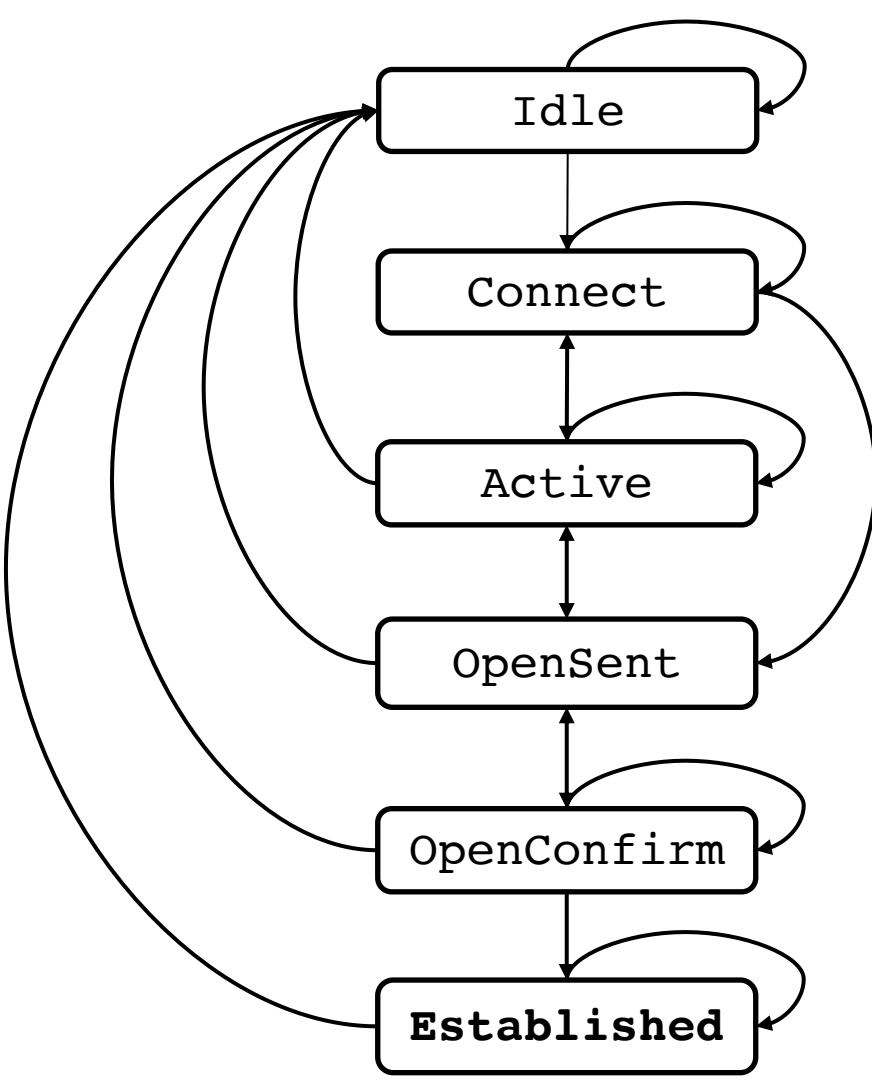

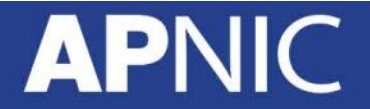

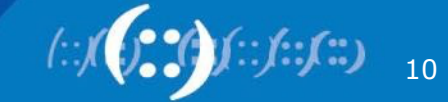

# **BGP Neighbor Relationship**

- eBGP neighbors/peers
	- BGP session between routers in different ASes
	- Generally directly connected!
		- Session established using directly connected interface IP
		- Peering address must match the TCP session!
	- Else, we need a static route to reach the neighbor and change the eBGP TTL value (default 1)

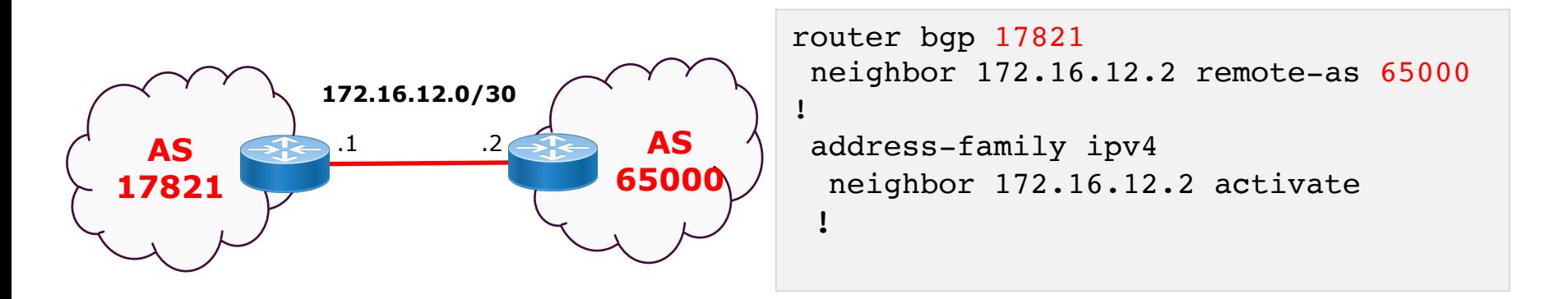

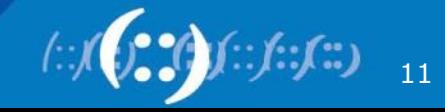

## **BGP Neighbor Relationship**

### • iBGP neighbors/peers

– BGP session between routers within the same AS

!

- Does not need to be directly connected
	- IGP ensures reachability (TCP connection)
- Generally using loopback addresses

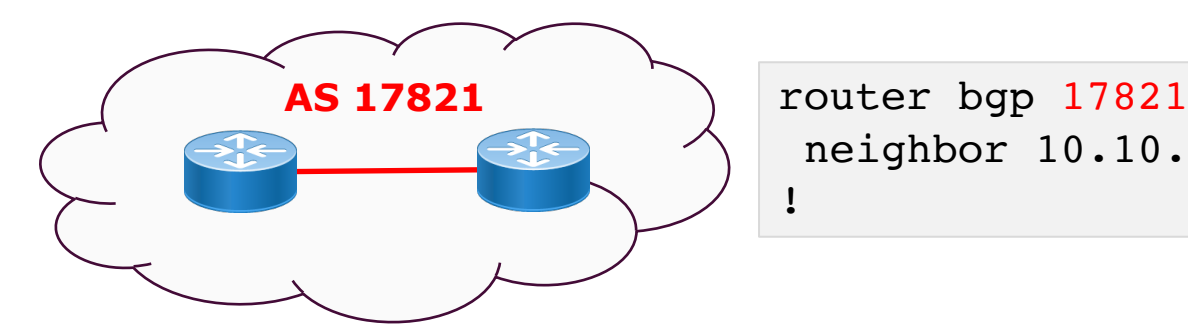

neighbor 10.10.10.2 remote-as 17821

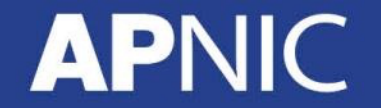

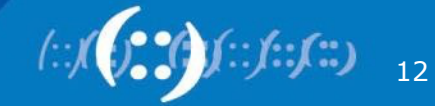

# **iBGP Operation**

- iBGP routers must:
	- Originate directly connected routes
	- Carry routes learned from outside the AS to all routers within the AS
		- Fully-meshed instead of redistributing!
		- Advertise routes learned from eBGP peers to all iBGP peers!
	- To prevent routing loops (in a fully-meshed network)
		- iBGP routers are not allowed to advertise iBGP learned routes to other iBGP peers!

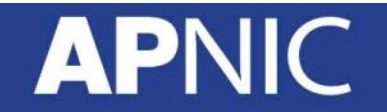

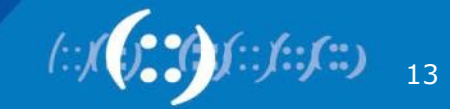

### **iBGP full-mesh**

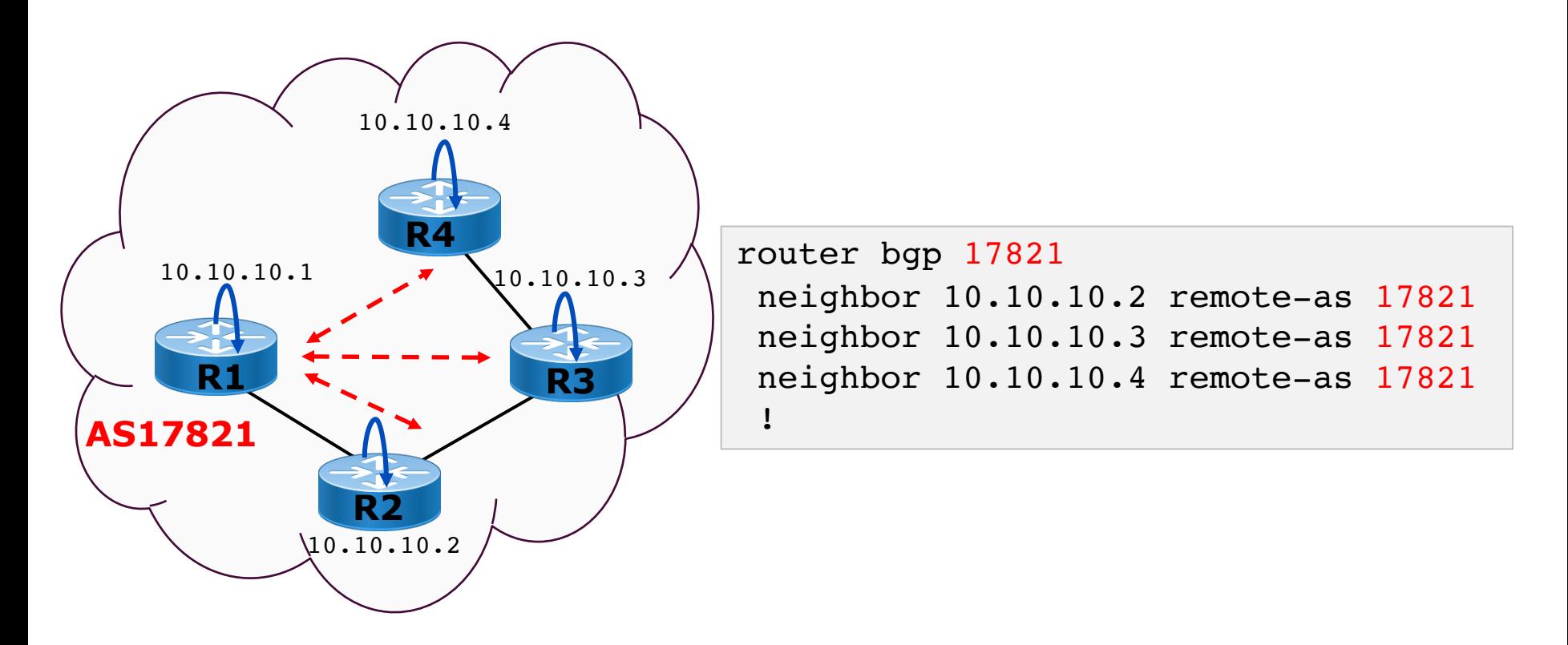

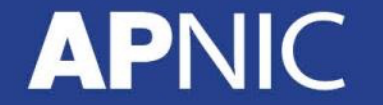

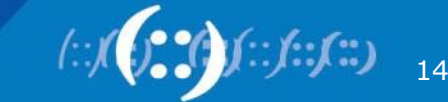

# **Sourcing iBGP from Loopback**

- By default, routers use the exit-interface address as the source address for locally originated packets (updates)
	- If the BGP TCP session was established using any other interface (loopbacks) addresses, the source address for BGP updates must match!
- The update-source loopback command achieves this
	- Update messages will be sourced using the loopback addr

```
router bgp 17821
 neighbor 10.10.10.1 remote-as 17821
 neighbor 10.10.10.1 update-source loopback 0
!
```
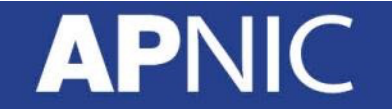

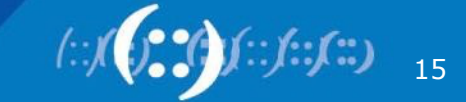

### **BGP Synchronous Rule**

- *"iBGP learned routes should not be installed in the routing table nor advertised to eBGP peers unless the route was learned through an IGP first!"*
	- ensures consistency of information throughout the AS
	- Avoids black hole routes within an AS
	- It is safe to turn off if all routers within the AS run full-mesh iBGP

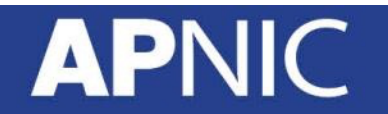

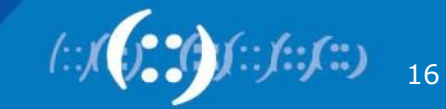

# **Advertising Networks in BGP**

- The network statement
	- allows BGP to inject routes into BGP table and advertise to neighbors only if it already exists in the routing table!

router bgp 17821 address-family ipv4 unicast network <prefix> mask <subnet-mask> address-family ipv6 unicast network <prefix/length>

- Using redistribute
	- Normally with static or connected routes

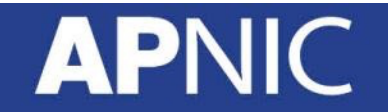

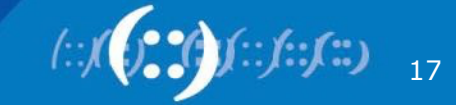

### **How it all works?**

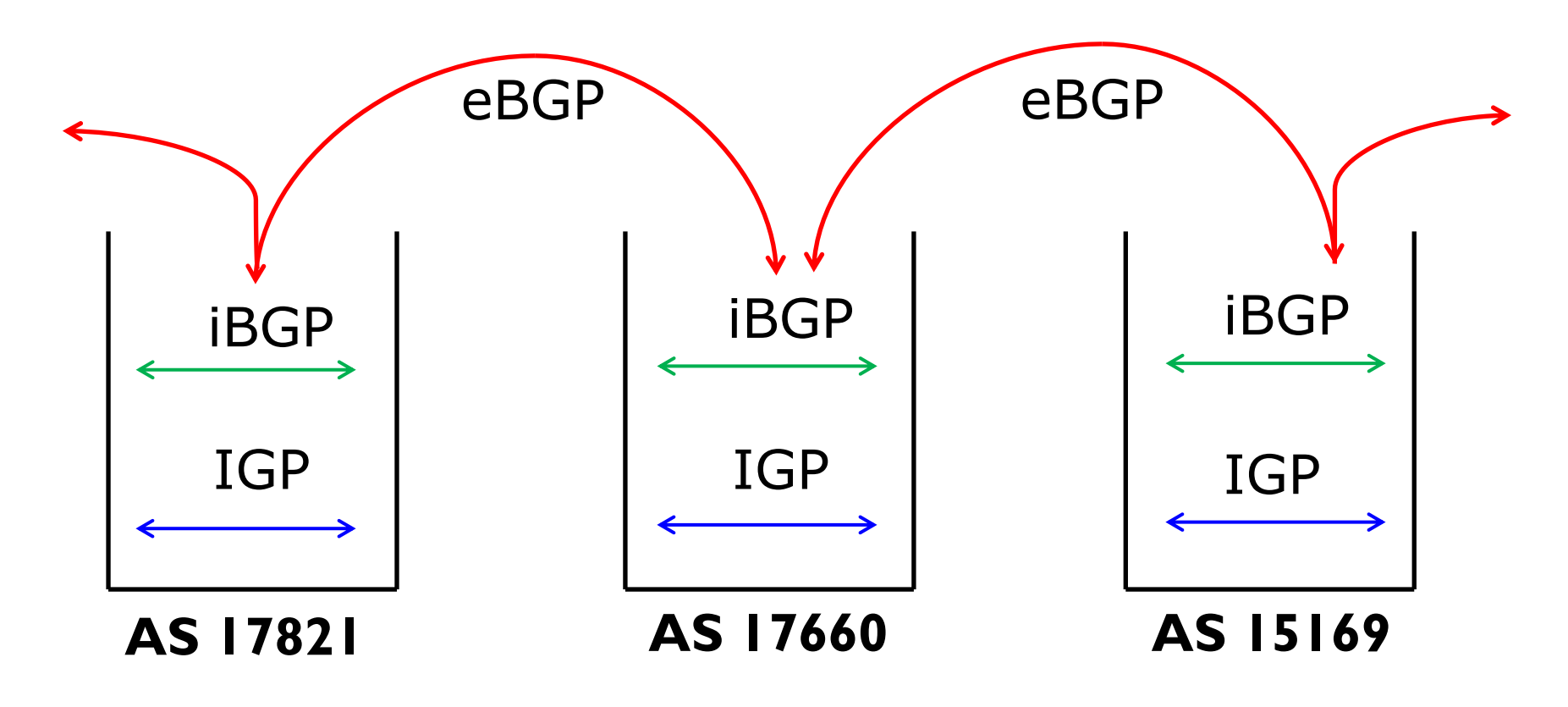

Barry Greene & Philip Smith "Cisco ISP Essentials"

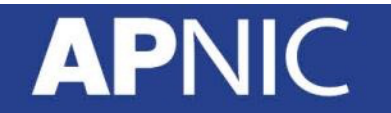

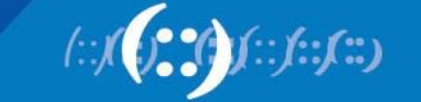

## **Acknowledgement:**

- Philip Smith
- Cisco Systems

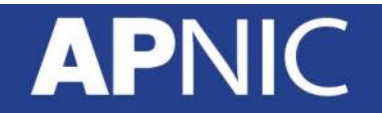

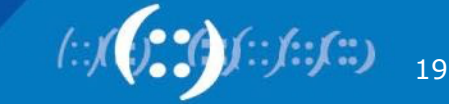

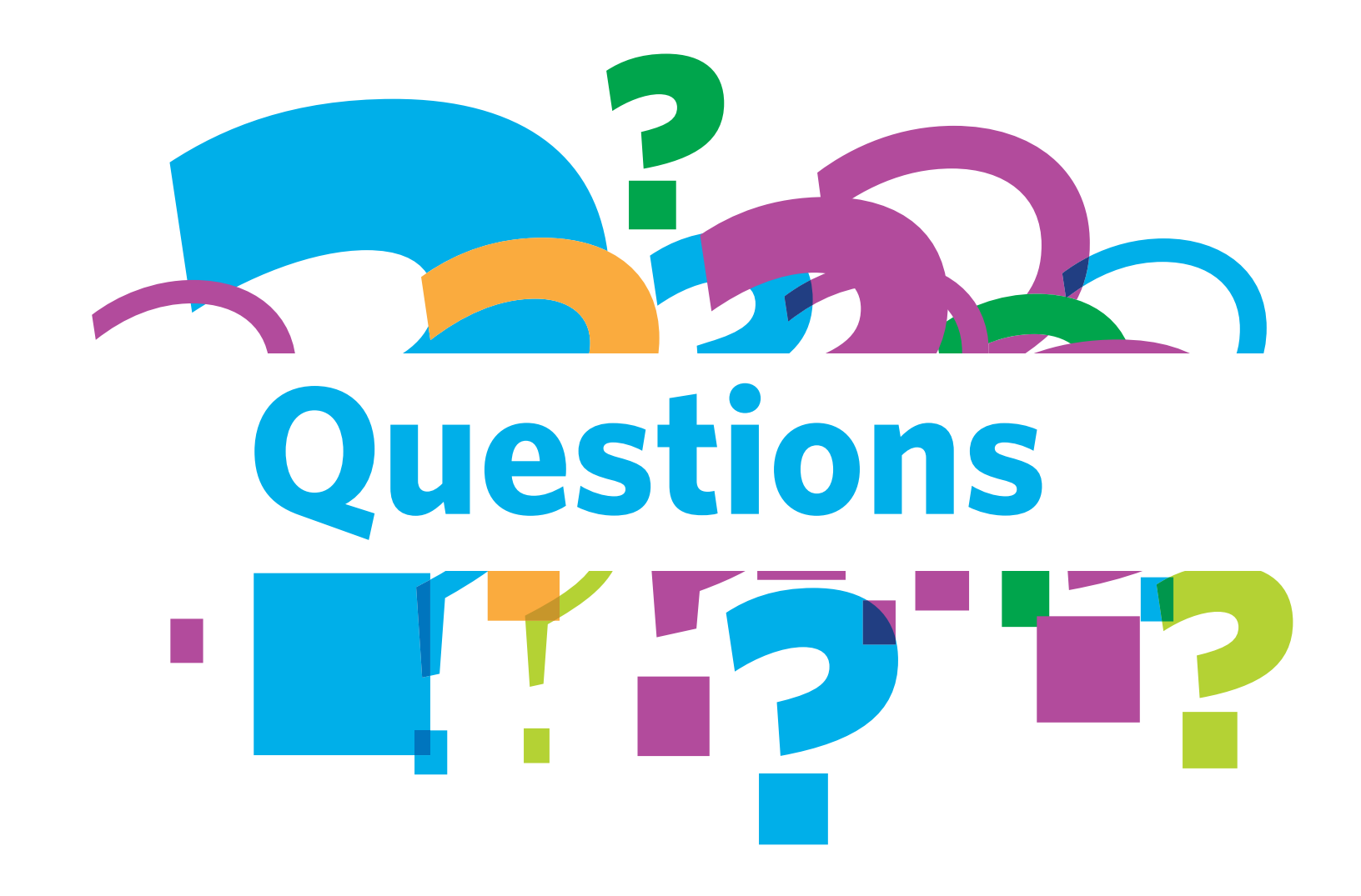

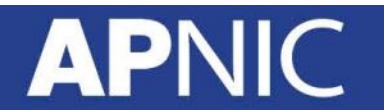

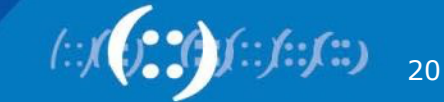